#### STAT22000 Autumn <sup>2013</sup> Lecture <sup>2</sup>

Yibi Huang

October 2, <sup>2013</sup>

1.2 Numerical Descriptions of Data

- Mean and Median
- Five Number Summary, IQR
- Boxplots
- Standard Deviation (SD)

Lecture <sup>2</sup> - <sup>1</sup>

For <sup>a</sup> list of numbers, the median is <sup>a</sup> number such that half of the list are smaller than it and half of the list are larger than it. How to find the median of a list of numbers  $x_1, x_2, \ldots, x_n$ ?

 $x_{\min} = x_{(1)} \le x_{(2)} \le x_{(3)} \le \cdots \le x_{(n-1)} \le x_{(n)} = x_{\max}$ 

 $x_{(n/2)} + x_{(n/2+1)}$ 

Lecture <sup>2</sup> - <sup>3</sup>

 $x((n+1)/2)$  if *n* is odd

 $\frac{(n/2+1)}{2}$  if *n* is even

1. Sort the list from the smallest to the largest:

where  $x_{(i)}$  is the *i*th smallest number in the list

 $=\begin{cases}$  $\overline{\phantom{a}}$ 

# Mean

The **mean** of a set of observations,  $x_1, x_2, \ldots, x_n$ , is the arithmetic average of the observations:

$$
\overline{x} = \frac{x_1 + x_2 + \dots + x_n}{n} = \frac{1}{n} \sum_{i=1}^n x_i
$$

Say the age of <sup>9</sup> individuals are

$$
\begin{array}{ccccccccc}\n x_1 & x_2 & x_3 & x_4 & x_5 & x_6 & x_7 & x_8 & x_9 \\
\hline\n 43 & 35 & 43 & 33 & 38 & 53 & 64 & 27 & 34\n\end{array}
$$

The mean age of the <sup>9</sup> people is <sup>g</sup>iven by:

$$
\overline{x} = \frac{43 + 35 + 43 + 33 + 38 + 53 + 64 + 27 + 34}{9} = \frac{370}{9} = 41.11.
$$

Lecture <sup>2</sup> - <sup>2</sup>

Example 1: Say the age of <sup>9</sup> individuals are

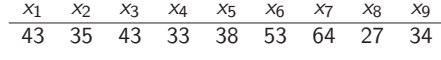

sorted from the smallest to the largest:

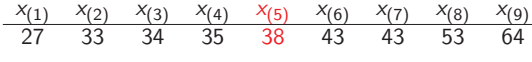

The median is  $x_{((n+1)/2)} = x_{(5)} = 38$ .

Example 2: Say the age of <sup>10</sup> individuals are

$$
\begin{array}{ccccccccc}\nx_1 & x_2 & x_3 & x_4 & x_5 & x_6 & x_7 & x_8 & x_9 & x_{10} \\
\hline\n43 & 35 & 43 & 33 & 38 & 53 & 64 & 27 & 34 & 27\n\end{array}
$$

sorted from the smallest to the largest:

$$
\frac{x_{(1)} \quad x_{(2)} \quad x_{(3)} \quad x_{(4)} \quad x_{(5)} \quad x_{(6)} \quad x_{(7)} \quad x_{(8)} \quad x_{(9)} \quad x_{(10)}}{27 \quad 27 \quad 33 \quad 34 \quad 35 \quad 38 \quad 43 \quad 43 \quad 53 \quad 64}
$$
\nThe median is

\n
$$
\frac{x_{(n/2)} + x_{(n/2+1)}}{2} = \frac{x_{(5)} + x_{(6)}}{2} = \frac{35 + 38}{2} = 36.5.
$$
\nLecture 2 - 4

Finding Mean and Median in <sup>R</sup>

the median  $=$ 

Median

2.

 $> x = c(43, 35, 43, 33, 38, 53, 64, 27, 34)$  $>$  mean $(x)$ [1]  $41.11111$ <br>>  $sort(x)$ # to sort x from min to max [1] <sup>27</sup> <sup>33</sup> <sup>34</sup> <sup>35</sup> <sup>38</sup> <sup>43</sup> <sup>43</sup> <sup>53</sup> <sup>64</sup> <sup>&</sup>gt; median(x) [1] <sup>38</sup> <sup>&</sup>gt; # vector <sup>y</sup> is vector <sup>x</sup> appen<sup>d</sup> by <sup>a</sup> number <sup>27</sup>  $> y = c(x, 27)$ <sup>&</sup>gt; <sup>y</sup> [1] <sup>43</sup> <sup>35</sup> <sup>43</sup> <sup>33</sup> <sup>38</sup> <sup>53</sup> <sup>64</sup> <sup>27</sup> <sup>34</sup> <sup>27</sup>  $>$  mean(y) [1] 39.7  $>$  sort $(y)$ [1] <sup>27</sup> <sup>27</sup> <sup>33</sup> <sup>34</sup> <sup>35</sup> <sup>38</sup> <sup>43</sup> <sup>43</sup> <sup>53</sup> <sup>64</sup>  $>$  median(y)<br>[1] 36.5 Lecture 2 - 5

#### Mean vs. Median (1)

 $\blacktriangleright$  The more symmetric the distribution, the closer the mean to the median.

If exactly symmetric, then the mean  $=$  the median.

 $\blacktriangleright$  In a skewed distribution, the mean is pulled toward the longer tail.

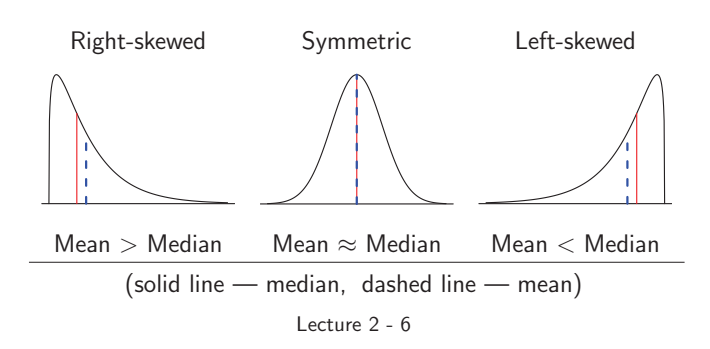

The **mean** is the point  $m$  that the sum of the squared distance to all data values is minimized

$$
\sum_{i=1}^n (x_i - m)^2
$$

The **median** is the point  $m$  that the sum of the absolute distance to all data values is minimized

$$
\sum_{i=1}^n |x_i - m|
$$

Lecture <sup>2</sup> - <sup>7</sup>

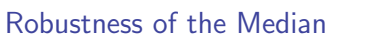

Consider the list  $-2$ ,  $-1$ , 0, 0, 2, 4. If the number '2' in the list is miss recorded as 20,

- ► The mean is increased by  $\frac{20-2}{6}$  $\frac{1}{6}$  = 3.
- $\blacktriangleright$  The median is unaffected.

Median is more resistent, i.e., less sensitive to extreme values or outliers than the mean. We say the median is more robust.

▶ Example: Housing sales price in Hyde Park

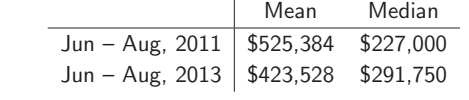

Source: http://www.trulia.com/home\_prices/Illinois/Chicago-heat\_map/

Lecture <sup>2</sup> - <sup>8</sup>

#### Quartiles, IQR, Five-Number Summary

- $\triangleright$  Quartiles divide data into 4 even parts
	- ► first quartile  $Q_1$  $=$  median of all observations below the median
	- $\triangleright$  second quartile  $Q_2 =$  median
	- $\triangleright$  third quartile Q<sub>3</sub>  $=$  median of all observations above the median
- ► Interquartile Range:  $IQR = Q_3 Q_1$
- ► Five-Number Summary:

 $min = x_{(1)}, \quad Q_1, \quad Median, \quad Q_3, \quad x_{(n)} = max$ 

Lecture <sup>2</sup> - <sup>9</sup>

## Example <sup>1</sup>

For the <sup>9</sup> numbers: 43, 35, 43, 33, 38, 53, 64, 27, <sup>34</sup>

43 35 43 33 27 33 34 35 ← median of this half =<sup>33</sup> <sup>+</sup> <sup>34</sup> 2 <sup>=</sup> <sup>33</sup>.<sup>5</sup> <sup>=</sup> <sup>Q</sup><sup>1</sup> 38 sort −→ 38 ← overall median = Q<sup>2</sup> 53 64 27 34 43 43 53 64 ← median of this half =<sup>43</sup> <sup>+</sup> <sup>53</sup> 2 <sup>=</sup> <sup>48</sup> <sup>=</sup> <sup>Q</sup><sup>3</sup>

▶ 
$$
IQR = Q_3 - Q_1 = 48 - 33.5 = 14.5
$$

► Five number summary: 27, 33.5, 38, 48, 64

Lecture <sup>2</sup> - <sup>10</sup>

#### Example <sup>2</sup>

For the <sup>10</sup> numbers: 43, 35, 43, 33, 38, 53, 64, 27, 34, <sup>27</sup>

43 35 43 33 38 27 27  $\begin{matrix} 27 \\ 33 \end{matrix}$ 34  $\begin{array}{c} 34 \\ \text{sort} \\ 35 \end{array}$  $\}$  ← median of this half  $= 33 = Q_1$ overall  $\frac{\text{overall}}{\text{median}} = \frac{35+38}{2} = 36.5 = Q_2$ 53 64 27 34 27 38 43  $\begin{array}{c} 43 \\ 43 \end{array}$ 53 53<br>64 J ← median of this half  $= 43 = Q_3$ 

- $\blacktriangleright$  IQR =  $Q_3 Q_1 = 43 33 = 10$
- ► Five number summary: 27, 33, 36.5, 43, 64 Lecture <sup>2</sup> - <sup>11</sup>

#### Finding Quarters in <sup>R</sup> (1)

In fact, there are several formulas for quartiles, varying from book to book, software to software.

E.g., for the <sup>9</sup> numbers in Example <sup>1</sup>

<sup>&</sup>gt; <sup>x</sup> <sup>=</sup> c(43,35,43,33,38,53,64,27,34)

the formula in [IPS7e] gives  $Q_1 = 33.5$ ,  $Q_3 = 48$ , but R gives  $Q_1 = 34, Q_3 = 43.$ 

 $>$  summary(x) Min. 1st Qu. Median Mean 3rd Qu. Max. 27.00 34.00 38.00 41.11 43.00 <sup>&</sup>gt; fivenum(x) [1] <sup>27</sup> <sup>34</sup> <sup>38</sup> <sup>43</sup> <sup>64</sup>

 $> IQR(x)$ [1] <sup>9</sup>

#### Finding Quarters in <sup>R</sup> (2)

Sometimes even different commands in <sup>R</sup> <sup>g</sup>ive different quartiles.

E.g., for the <sup>10</sup> numbers in Example 2, the formula in [IPS7e] <sup>g</sup>ives  $Q_1 = 33, Q_3 = 43, but$ 

 $> y = c(43, 35, 43, 33, 38, 53, 64, 27, 34, 27)$ <sup>&</sup>gt; summary(y) Min. 1st Qu. Median Mean 3rd Qu. Max. 39.70 43.00 <sup>&</sup>gt; fivenum(y) [1] 27.0 33.0 36.5 43.0 64.0  $>$  IQR(y) [1] 9.75

Don't worry about the formula. Just keep in mind that

quartiles divide data into <sup>4</sup> even parts

For describing data, just report the values that your software <sup>g</sup>ives. Lecture <sup>2</sup> - <sup>13</sup>

# $Boxplot$  (aka. Box and Whiskers Plot)

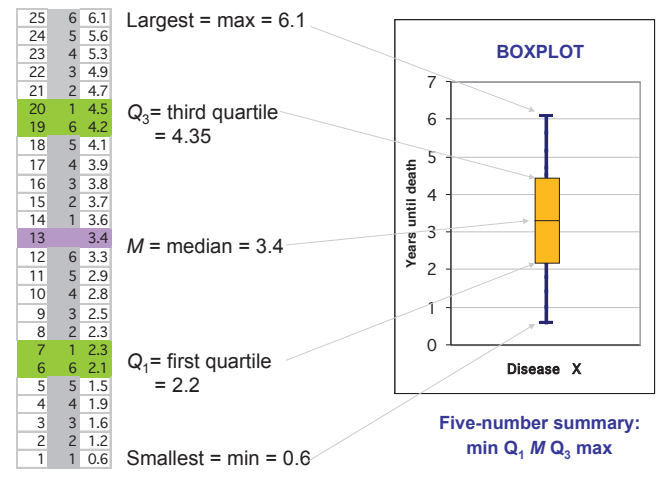

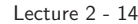

### 1.5 IQR Rule for Suspected Outliers

An observation is a *suspected* outlier if it lies more than  $1.5 \times IQR$ below  $Q_1$  above above  $Q_3$ .

How to deal with suspected outliers:

- ► First, investigate their causes. If it is a *mistake* (like recording error or mistake in experiments), you can
	- $\triangleright$  correct outliers if possible
	- $\blacktriangleright$  delete them
- ▶ If no clear reason to drop outliers, you may
	- $\triangleright$  use resistant methods, e.g., report the median rather than the mean, so the conclusions are less affected by outliers
	- in analyze the data both  $w/$  and  $w/$  the outliers and then see how much the result is affected by the outliers
	- $\mathbb{R}$  . . .

Lecture <sup>2</sup> - <sup>15</sup>

#### Side by Side Boxplots

Just like back-to-back stemplots, boxplots of related distribution are often placed side-by-side for comparison. E.g., for the vitamin <sup>D</sup> levels of teenager boys and <sup>g</sup>irls data in Lecture <sup>1</sup>

- $>$  vboys =  $c(18, 28, 28, 28, 37, 31, 24, 29, 8,$ 27,24,12,21,32,27,24,23,33,31,29)
- <sup>&</sup>gt; vgirls <sup>=</sup> c(16,43,38,48,42,23,36,35,37, 34,25,28,26,43,51,33,40,35,41,42)
- <sup>&</sup>gt; # boxplot for boys only
- <sup>&</sup>gt; # the <sup>p</sup>lot is in the previous page
- <sup>&</sup>gt; boxplot(vboys)

<sup>&</sup>gt; # side-by-side boxplots for boys and <sup>g</sup>irls <sup>&</sup>gt; boxplot(vboys,vgirls,names=c("Boy","Girl"), <sup>y</sup>lab="vitamin <sup>D</sup> density in the blood (ng/ml)")

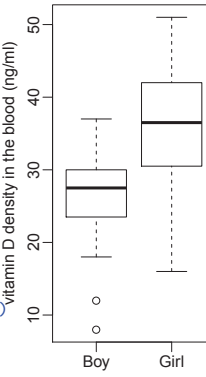

# Modified Boxplot and Whiskers Plot

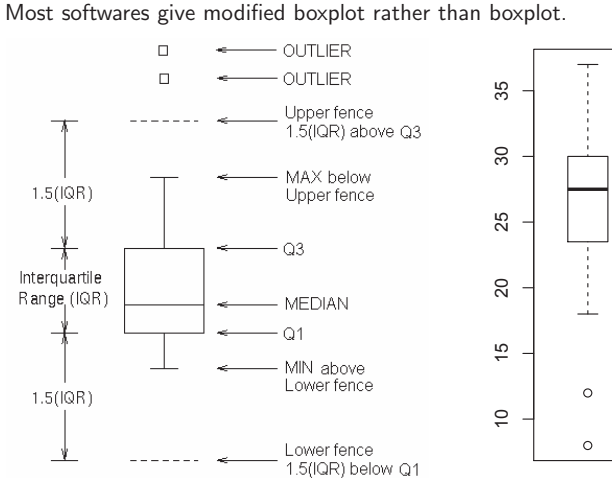

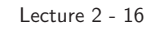

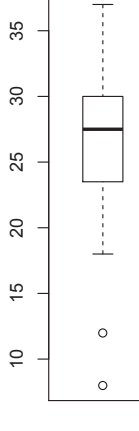

#### Variance and Standard Deviation

Suppose there are *n* observations  $x_1, x_2, \ldots, x_n$ . The (sample) variance of the  $n$  observations is:

$$
s^{2} = \frac{(x_{1} - \overline{x})^{2} + (x_{2} - \overline{x})^{2} + \dots + (x_{n} - \overline{x})^{2}}{n - 1}
$$

$$
= \frac{1}{n - 1} \sum_{i=1}^{n} (x_{i} - \overline{x})^{2}
$$

$$
= \frac{1}{n - 1} \left( \sum_{i=1}^{n} x_{i}^{2} - n\overline{x}^{2} \right)
$$

This is (approximately) the average of the squared distances of the observations from the mean.

The (sample) standard deviation (SD) is:

$$
s = \sqrt{s^2} = \sqrt{\text{Variance}}
$$

Example: Find the variance and SD of the list 1, 2, 2, 7.

• The average of the list is 
$$
\frac{1+2+2+7}{4} = 3
$$

$$
\begin{aligned} \n\text{Variance} &= \frac{\sum_{i=1}^{n} (x_i - \overline{x})^2}{n - 1} \\ \n&= \frac{(1 - 3)^2 + (2 - 3)^2 + (2 - 3)^2 + (7 - 3)^2}{4 - 1} = \frac{22}{3} \\ \n&\blacktriangleright \text{SD} &= \sqrt{\text{Variance}} = \sqrt{\frac{22}{3}} \approx 2.708 \n\end{aligned}
$$

An alternative way to find the variance is

Variance 
$$
= \frac{\sum_{i=1}^{n} x_i^2 - n\overline{x}^2}{n-1}
$$

$$
= \frac{1^2 + 2^2 + 2^2 + 7^2 - 4 \times 3^2}{4 - 1}
$$

$$
= \frac{1 + 4 + 4 + 49 - 36}{3} = \frac{22}{3}.
$$
Leture 2 - 19

Why Squared Distances? The exact average of the distances of the observations from the mean is the mean absolute deviation (MAD)

$$
MAD = \frac{1}{n} \sum_{i=1}^{n} |x_i - \overline{x}|
$$

MAD is less commonly used than SD because the absolute value function is not as easy to work with algebraically as the square function, e.g., the absolute value function is not differentiable.

Why Dividing by  $n - 1$ ? Not n? Note the sum of the deviations is always zero

$$
\sum_{i=1}^n (x_i - \overline{x}) = 0.
$$

Thus, if you know any  $n - 1$  of the deviations, the last deviation can be determined from the others. The number of "freely varying" deviations,  $n - 1$  in this case, is called the **degrees of freedom**.

Lecture <sup>2</sup> - <sup>20</sup>

## Properties of Standard Deviation (SD)

- ▶ SD measures spread about the mean and should be used only when the mean is the measure of center.
- $\triangleright$  When SD = 0, what are the observations look like?
- ightharpoonup and what if  $SD < 0$ ?
- ▶ SD is NOT resistant to outliers.
- ▶ SD has the same units of measurement as the original observations, while the varianceis in the square of these units.
	- Lecture <sup>2</sup> <sup>21</sup>

#### Linear Transformations  $y = a + bx$

- Adding a constant to each observation:  $y_i = x_i + a$ 
	- $\overline{y} = \overline{x} + a$ ,  $s_v = s_x$
	- ► changes mean but not SD
- $\blacktriangleright$  Multiplying each observation by a constant:  $y_i = bx_i$ 
	- $\overline{y} = b\overline{x}, s_y = |b|s_x.$
	- ► scales both mean and SD
- General linear transformation:  $y_i = a + bx_i$ 
	- $\rightarrow \overline{y} = a + b\overline{x}$
	- $\triangleright$  SD<sub>v</sub> =  $|b| \times$  SD<sub>x</sub>
	- ► Linear transformations do not change the basic shape of <sup>a</sup> distribution (skew or symmetric, number of modes), just change the center and spread.

## Choosing Among Summary Statistics

- $\triangleright$  Unimodal, symmetric distribution w/o outliers ► Use mean and SD
- $\triangleright$  Unimodal, skewed distribution (w/ or w/o outlier)
	- ► Use 5-number summary, Boxplots
- ▶ Multimodal (i.e. clustered) distribution ► Use histograms or stemplots

Always check the plot of your data: numerical measures of center and spread can not describe the entire shape of distribution.

Lecture <sup>2</sup> - <sup>22</sup>

#### **Exercises**

Find the mean and SD for each of the following lists of numbers. (a) 1, 2, 2, <sup>7</sup>

Mean = 3, SD = 
$$
\sqrt{\frac{22}{3}} \approx 2.708
$$
 (See slide 2-19)  
(b) 21. 22. 22. 27 (= list (a) +20)

$$
21, 22, 24 = (-13)(4) + 20
$$
  
Mean = 3 + 20 = 23, SD = 2.708 (unchanged)

(c) 10, 20, 20, 70  $(=$  list  $(a) \times 10)$  $Mean = 3 \times 10 = 30$ ,  $SD = 2.708 \times 10 = 27.08$ 

(d) -1, -2, -2, -7 (= list (a) 
$$
\times
$$
(-1))  
Mean = 3  $\times$  (-1) = -3, SD = 2.708  $\times$  |-1| = 2.708